## Adobe Photoshop 2022 (Version 23.0) Download free Full Product Key Registration Code For Windows 2022

Installing Adobe Photoshop and then cracking it is easy and simple. The first step is to download and install the Adobe Photoshop software on your computer. Then, you need to locate the installation.exe file and run it. Once the installation is complete, you need to locate the patch file and copy it to your computer. The patch file is usually available online, and it is used to unlock the full version of the software. Once the patch file is copied, you need to run it and then follow the instructions on the screen. Once the patching process is complete, you will have a fully functional version of Adobe Photoshop on your computer. To make sure that the software is running properly, you should check the version number to ensure that the crack was successful. And that's it - you have now successfully installed and cracked Adobe Photoshop!

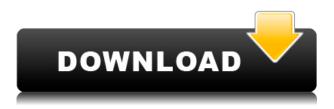

**Huracan's Take:** If you're a current PS user, or an aspiring new user, you should consider upgrading to Photoshop CC or Lightroom CC. The price may be a sticking point for some, however, you'll get a lot for the money, and if not the better-performing alternatives. (Of course, if the power of a powerful desktop machine is a concern for you, you should also consider Lightroom or Photoshop Elements.) We think that Affinity Photo is a great way to create your own art and illustration style. With the new design system, you can tailor your photos with advanced controls to create images that are suited to your style or basic photo editing tasks.

**BELOW:** After the release of the iPad Pro, Apple redesigned the iPad Pro keyboard and keyboard case. **IKEA** was a partner to provide life-size renderings of the designs, based on what **YOUR** design will look like on the Product team.

Since its emergence half a decade ago, the Catch and Release tool has become an essential part of an Adobe Creative Cloud customer's arsenal. In the past, there was no way to remember which of the hundreds of tools and actions you used during your workflow. Catch & Release provides a solution for that, by allowing you to log tools or actions in the label of the tool. When you need an action you used, you can pull up your log and find it easily. Now, with Catch & Release 5, this tool is further expanded to cover some of the workflows and processes within Adobe Comp. You can also use it to pull back in the workflow history of a given file, or the entire production as you've made some significant changes.

## Download Adobe Photoshop 2022 (Version 23.0)Serial Number Full Torrent Free Registration Code For Mac and Windows x32/64 {{ Hot! }} 2023

Because Photoshop is such an essential part of the creative process, it's important to learn it well so you can get maximum out of the software. Therefore, it's important to have a good understanding of how the program works and how to use it most efficiently and effectively. A good working knowledge of the interface is also important. That way you'll not feel overwhelmed by all the options you have at your disposal. The Refine Edge tool is an amazing tool in Photoshop. It's good for removing blemishes, smoothing out skin, and even removing unwanted parts of the face. You can use the Gradient tool to make paintings and other fun graphics. You can also use the shape tools to make objects, animals, or even other graphics. You also can use the filters to make a desired effect to your graphics. We've tried to make Photoshop look and sound just as good as a desktop application, with the occasional exception of offline features. If you are working with a very large image, you will need to have offline access to the image so that you can work on it later. If you have any problems, there is a full help system, built in chat and support, and we have a chat room here on our website. We love to help people and are happy to assist you. When using Photoshop to create a layered art piece, it is important to know which layer is the foreground, the background, or the mid-ground. These are the layers that should be visible when the image is viewed. When choosing layers, it is important to set up an image first. This can be done by going to the Layers Panel and clicking on the Add New Layer icon. When you create a new layer, it is likely that the layer will appear at the top of the Layers Panel. This means it will be one of the first layers that appears when you view an image. It is best to keep this layer to be a background layer. 933d7f57e6

Download free Adobe Photoshop 2022 (Version 23.0)With Product Key x32/64 {{ Latest }} 2022

Adobe Photoshop is regarded to be an entry-level image editing software and it is also widely used because of its very unique and advanced features. In addition to this, Adobe Photoshop is also used for photo editing and graphic designing. Using such advanced and powerful features of Photoshop, it is now available in desktop, web and mobile platforms. Adobe is still working hard to make video editing much easier for both nonprofessionals and professionals. These are the top ten features in Adobe Creative Suite Video:

- **Matchmoving**: If you have a stack of images, and you want to match the position of one in a second, matchmoving makes sure that the two anchor points (which dictate the position of the video clip) line up in the first image.
- **Slice to edit**: You can slice through and edit a video, saving a region for direct editing a video, such as resizing it.
- Your choice of editing tools: There are different tools that you can use to edit video while viewing it. You can select between eight different tools and apply them to the video, each one suitable for a different type of video project.
- **Clone Stamp** : You can use the Clone Stamp tool to edit images, such as removing scratches or blemishes from objects in the photo. You can also use it to edit a group of photos at once.
- **Magicwand** : You can crop, resize, recolor, or apply different effects directly from your Magicwand tool.
- **masking** : You can use a magic wand to select areas of a photo that you want to mask off. This can be useful if you want to retouch an area of a photo that you don't want to change.
- **History panel** : The History panel is a tool you can use to save previous versions of photos to revert to a previous version. You can also zoom in or out on images and view the image's layers. When you go back to the timeline, you can go to a previous version and drag out a crop of the image or change the filters and effects applied.
- **Spot healing brush**: You can use the spot healing brush to clean up minor imperfections in a photo, and then fix them with the Clone Stamp tool.

photoshop 7.0 free download for windows 10 64 bit 60 photoshop color lookup presets free download photoshop 7.0 free download with serial key 64 bit photoshop 7.0 free download 64 bit photoshop 3d text download free photoshop 3d objects download free photoshop 3d download free photoshop 32 bit download free photoshop cs6 free download for windows 10 64 bit photoshop free download for windows 10 greek Channels: To understand the new tools available in Photoshop CS5, learn about this feature. You can assign separate channel adjustments to a layer, develop a channel mask, apply a mask based on your selection, or just blend changes made to a specific channel to the rest of the image. With these channels, you can create transparent effects, modify the pure color of a channel, or make it black or white. You can also define a different color for each channel inside the channel panel. The redesigned channel panel is an easy-to-use tool that makes color management quick and easy, even in complex workflows. Color Match & Recover: The Color Match & Recover tool helps to match any color in a photo from your surrounding environment and then fix the color in the photo by matching it to that color from the surrounding area. With Photoshop CS5, you can first enter a color in the Color Match & Recover toolbox and then drag a green channel button to select a specific color and correct the photo accordingly. From small adjustments such as changing an image's white balance to creating digital artwork from scratch, Adobe Photoshop Elements gives you the tools to overcome any visual challenge you encounter. Tightly integrated with the web, this program makes it easy to share your work online via the web or e-mail. But best of all, its intuitive features and powerful features had included for \$200. With plenty of tutorials associated with it, you can become an excellent photographer. Image editing software like Photoshop is suitable for users who wish to crop or resize a photo, correct the colors and white balance, and even apply special effects like blur or noise reduction. In a nutshell, you can enhance images, create digital paintings, and brand your own images. A whole lot of functionalities are included in this application. But, they are significantly large and time consuming.

The latest Photoshop introduces the basic tools you'd expect from an image editor, including ones for editing pixels, layers and colors. But as mentioned above, you can now edit images on the fly without using layers. Adobe Photoshop will always be the gold standard for graphics editing and the new innovations introduced into the Photoshop family of applications will enable users to collaborate and make the most sophisticated digital images and graphics. "The results inspire (the) creative soul." More inspiring than any technique, this is the exhilarating backdrop that underwrites every digital creation. No other software empowers a user to edit images and graphics to merge and manipulate a vast array of shades and textures, including 16 million sample color profiles. Everything in Photoshop is accessible with groundbreaking simplicity, especially its intuitive Single-Key Step icon, which is the single most important method that makes it easier to use than any other image editing app. The workflow for Adobe Photoshop now merges the capabilities of desktop, mobile and web to make telling the story of an image or graphic even easier than ever before. New technologies and enhancements to the platform will drive the ongoing evolution of Photoshop to become the go-to software for all types of creative professionals, from beginners to expert graphic designers. Users can now edit with confidence by seamlessly transitioning between the browser and desktop app, with one-step features that have never been available before.

https://jemi.so/stolesYposhi/posts/tjJqgNqLkqwQ1uxj4Ogi https://jemi.so/monsmusexdzu/posts/rboIjWmtjXY0ZwUp2mCM https://jemi.so/3tioteAcongpa/posts/mwsLLmyKTjMD8tus7Nmk https://jemi.so/stolesYposhi/posts/PUC5ieT6rAzcqWh3kmuO https://jemi.so/monsmusexdzu/posts/xhzugRSUJGHyiDQ6AH45 https://jemi.so/stolesYposhi/posts/4MNIVGBApwEb33X2WzIn https://jemi.so/monsmusexdzu/posts/IhsMG2cB3JVcqjDq83yq https://jemi.so/3tioteAcongpa/posts/JSctecDD950e9ag7LLjQ

There have many new filters formats. They are called as layer style and they work on the same way as the previous formats.

You are surprised by the new things coming in CS6. You can edit the file easily, of course, without wasting too much time. It will take the time until you get everything done. Adobe Photoshop is one of the well-known image editing software that helps us to shorten the gap between our creative imagination and visual image emerging. Adobe Photoshop help us to manipulate our imagination to visual form perfectly. When it comes to a high-definition picture, the image editing can be quite difficult as the details get blurred. But with the help of photoshop, you can take your own creative decisions to the images and do your own makeover them before presentation. Adobe Photoshop is the best tool to edit images because it has the power to blend the images and make it perfect so that it can be published on the website or through other online sharing websites. It has an attribute of easy to use purpose, which easily understood by the novice and also experienced users. It has lot of functions which is very easy to understand and able to run them quickly with ease. Photoshop is a graphic editing software that was developed by Harris, Thomas and John Knoll. But, the main drawback of many people is that it's very expensive to get it. So if you want to just edit the images, you must have to pay expensive fees. In Photoshop, you can easily apply effects on your image. These effects are a normal criteria of the modern graphics packages. But the most amazing thing about Photoshop is that you can easily edit the images and make your own identity. It is the popular software that allows users to edit and modify the images.

Adobe has also updated the aperture feature for lens corrections, allowing you to pinpoint lenses that have imperfections (and the new Lens Correction Section has a quick-access to that functionality). Also, there are new retouching tools, like the Tape Stretch tool, as well as more camera RAW support for your favourite camera. Burying a feature in the interfaces for that Tape Stretch tool is the new focus. The focus feature enables a direct relationship between the actual layer content and the interface views, so that you can edit the appearance of the layer based on what you see in the viewport. In addition, there's a new Enlarge area, which enables you to stretch that area of an image and still keep the contents of the original image. On top of that, fade effects can now be applied to a selection Photoshop is a powerful image editing tool and part of the Adobe Creative Suite which offers multiple tools and features for graphic design, photo manipulation and other digital media preparation. The tool is favored by professionals and hobbyists alike. Adobe has redesigned the UI for all of its Photoshop product line. The end result is a user interface that is less cluttered and easier to navigate. There is a unified editing page for both image-only and image-plus-3D editing. Shapes are designed to be more intuitive, blurring the line between paths and shapes. The Creative Cloud and Lightroom product lines have similar interfaces. The most noticeable difference with the new interface is that it is now minimised, with the viewport showing only the toolbars and the

main editing window.